[Basi di dati](#page-2-0) [Operazioni su dati tabellari](#page-10-0)

## Informatica di Base $1$  — Linea 1

#### Jianyi Lin

Dipp. di Matematica e Scienze dell'Informazione Università degli Studi di Milano, Italia <jianyi.lin@unimi.it>

<span id="page-0-0"></span>a.a. 2011/12

 $1$   $\odot$  2011 J.Lin, M. Monga. Creative Commons Attribuzione-Condividi allo stesso modo 2.5 Italia License. <http://creativecommons.org/licenses/by-sa/2.5/it/>. Rielaborazione [del](#page-0-0) m[ate](#page-1-0)[riale 2](#page-0-0)[00](#page-1-0)[9/1](#page-0-0)[0](#page-1-0) (C) S. Mascetti:つくへ

[Basi di dati](#page-2-0) [Operazioni su dati tabellari](#page-10-0)

## Lezione XIII: Basi di dati

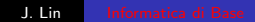

**K ロト K 伊 ト K 毛** 

目

경제  $\rightarrow$ 

<span id="page-1-0"></span> $299$ 

### Dati in forma tabellare

Conservare i dati in forma tabellare è molto comune ed intuitivo: ciò spiega il successo dei fogli di calcolo. Nei fogli di calcolo, però:

- Ogni cella è trattata singolarmente
- <span id="page-2-0"></span>Il formato dei dati è descritto "per cella"

Per organizzare grandi insiemi di dati servono forme piú strutturate.

Le basi di dati (o database, DB) servono per organizzare, memorizzare e facilitare l'elaborazione automatica dell'informazione.

Il tipo di basi di dati piú comune è quello basato su dati in forma tabellare (basi di dati relazionali, proposte per la prima volta da E. Codd negli anni '70).

Un DB è gestito tramite un "Database management system" (DBMS).

### Basi di dati relazionali

Nei DB relazionali si conservano:

#### **Entità**

Le entità denotano i dati da memorizzare: una persona, un'automobile, una lettera a Babbo Natale, ecc.

#### Attributi

Ogni entità è caratterizzata dagli attributi che si vogliono conservare: per una persona potrebbero essere il nome, il cognome, il codice fiscale, ecc.

Una persona possiede un'automobile): per capire come dobbiamo Inoltre le entità possono essere messe in relazione fra loro (p.es. esaminare meglio come vengono memorizzate le entità.

## Esempio

#### Entità automobile:

```
modello "Fiat Panda NP"
      colore "Giallo"
      targa "AB768BA"
immatricolazione "1/4/2003"
  passeggeri 4
```
Ogni automobile registrata nel database è detta record del DB. In forma tabellare gli attributi sarebbero probabilmente le colonne, e ogni record una riga.

Gli attributi sono atomici: se volessi considerare il mese e il giorno di immatricolazione separatamente dovrei avere altri attributi.

つくい

La struttura di ogni record è predefinita e fissa: è decisa dal progettista del DB in funzione dell'uso dei dati previsto.

- Ogni record ha un insieme fisso (tupla) di attributi: automobile  $\rightsquigarrow$   $\langle$  modello, colore, targa, immatricolazione,  $passeggeri$
- $\bullet$  Per ogni attributo è definito il *dominio:* modello  $\rightsquigarrow$  stringa di max 30 caratteri, targa  $\rightsquigarrow$  stringa di esattamente 7 caratteri, passeggeri  $\rightsquigarrow$  numero intero positivo

Queste sono informazioni sui dati: metadati.

つくい

## Esemplari di dati

I metadati definiscono il tipo di dato che verrà conservato nel database. Ciascun record dovrà essere un esemplare conforme al tipo definito dai metadati.

In gergo si dice istanza (instance) del tipo definito dall'entità.

Es: il record della Panda è un'istanza dell'entità automobile.

 $\Omega$ 

Esiste un insieme di attributi in grado di identificare univocamente un record?

Se c'è viene detto chiave candidata e normalmente sono piú d'uno. Se ne sceglie uno: chiave primaria. Generalmente è opportuno scegliere insiemi di attributi il più piccoli possibile, spesso con un solo attributo.

Nel caso dell'automobile potrebbe essere la targa.

つくへ

Una relazione può essere memorizzata con una tabella che associ le chiavi primarie delle entità coinvolte:

- Entità automobile (chiave: targa)
- **•** Entità persona (chiave: codice-fiscale)
- Relazione appartiene-a  $\langle$  automobile.targa,  $persona.codice-fiscale$

Generalmente si hanno relazioni binarie e possono esserci relazioni 1 a 1, 1 a molti, molti a molti.

<span id="page-9-0"></span>つくへ

## Operazioni su dati tabellari

Un insieme di tre semplici operazioni è sufficiente per estrarre i dati da un DB senza limitazioni ai criteri di estrazione.

- selezione Un sottoinsieme di righe che rispettano un determinato criterio
- <span id="page-10-0"></span>proiezione Un sottoinsieme di colonne
- prodotto cartesiano La tabella ottenuta combinando tutte le righe della prima con tutte le righe della seconda

## Selezione

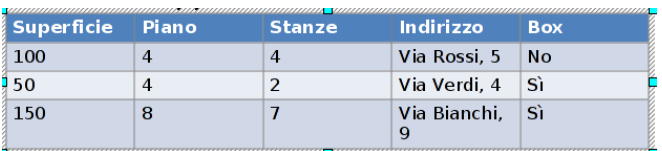

#### $crit$ eriterio di selezione: Piano  $-4$

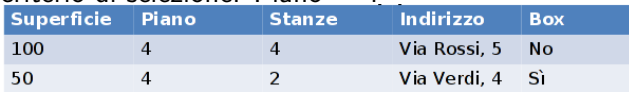

I criteri di selezione possono essere combinati con le solite funzioni logiche

> not trasforma una condizione vera in una falsa, e viceversa

and vera solo se tutte le condizioni sono vere

<span id="page-11-0"></span>or vera se almeno una condizione è vera

not (Piano = 8) and ((stanze > 2) or (supe[rfi](#page-10-0)c[ie](#page-12-0)  $\geq$  [7](#page-12-0)[5](#page-9-0)[\)\)](#page-10-0)

### Proiezione

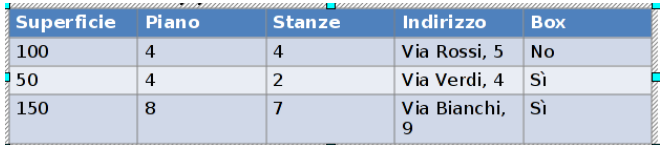

#### proiezione: indirizzo, box

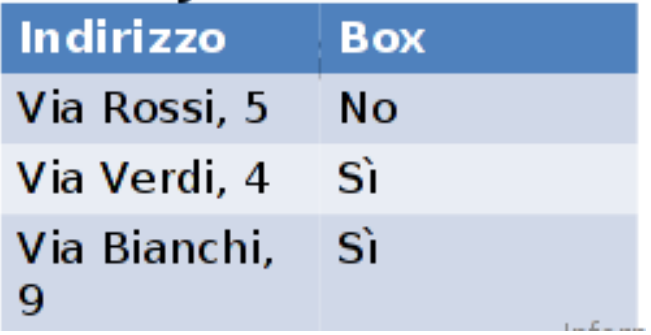

◀ ロ ▶ ◀ 伊 ▶ ◀ 君

э

<span id="page-12-0"></span> $299$ 

#### Prodotto cartesiano

Si applica a due tabelle ed è analogo al prodotto cartesiano fra insiemi

 ${a,b} \times {c,d,e} = { {a,c}, {a,d}, {a,e}, {b,c}, {b,d}, {b,e}}$ 

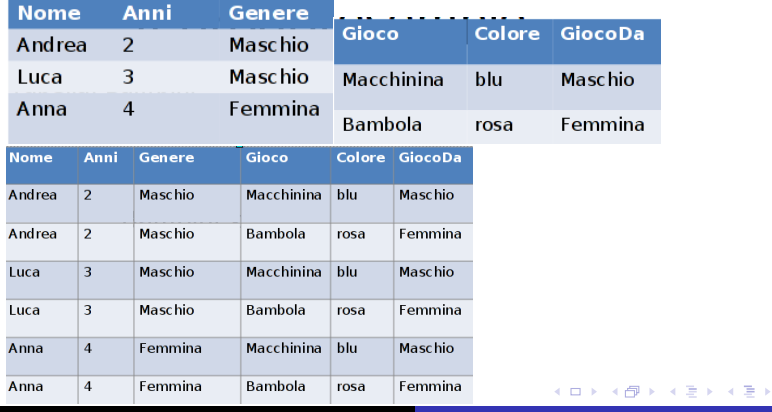

 $QQ$ 

#### $E$  frequentissimo fare il prodotto e poi una selezione.

#### join naturale

Si moltiplicano due tabelle  $A \in B$  e si selezionano solo le righe per le quali un attributo (specificato) di A ha valore uguale ad un attributo (specificato) di B

つくへ

# Join (cont.)

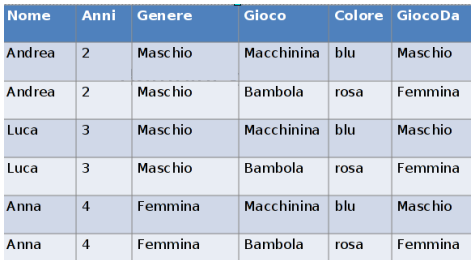

#### join con Bambini.genere = Regalo.GiocoDa

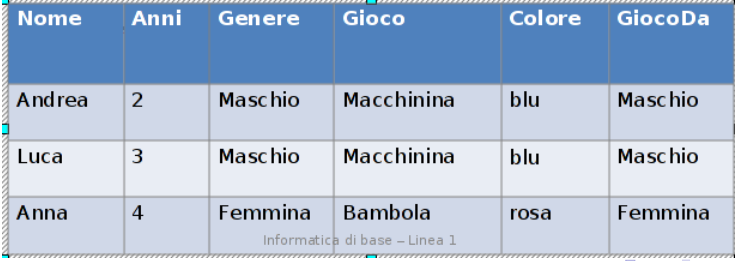

J. Lin [Informatica di Base](#page-0-0)

 $299$ 

<span id="page-15-0"></span>∍